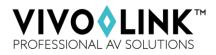

## VLCAM75 HD Video Conference Camera

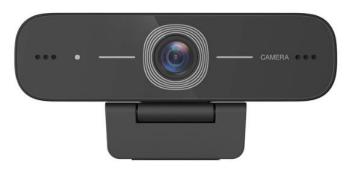

Vivolink VLCAM75 features perfect functionality and excellent performance.

It use advanced Image Signal Processing algorithms to provide vivid images with true clear brightness, high resolution, and fantastic color reproduction.

## Typical use:

Videoconferencing, Cooperative Office etc.

## Key features:

- Built in microphones with clear and natural stereo sound
- High quality CMOS sensor
- Support resolution up to 1920x1080@30hz
- 80 degree FOV wide angle lens with minimum visual distortion on short distance
- Advanced focus algorithm for fast and accurate focus
- Supports H.264, H.26, .MJPEG, YUV video encoding which enables the video play more fluently
- USB2.0: Easy Plug 'n' Play
- No need to download driver or extra software

## Specification:

| Model                 | VLCAM75                                                                                                    |  |
|-----------------------|----------------------------------------------------------------------------------------------------|--|
| Camera Parameter      |                                                                                                    |  |
| Image Sensor          | high quality CMOS sensor                                                                                                    |  |
| Effective Pixels      | 2.07MP,16:9                                                                                                    |  |
| Video Resolution      | USB Output:<br>960x540/320x180/432x240/640x360/800x448/800x600/864x480/960x720/1024x576/<br>1280x720/1600x896/1920x1080/272x144/368x208/384x216/480x272/624x352/<br>912x512/424x240/640x480/320x240/160x120/P30 |  |
| View Angle            | 88°(D) /80°(H)/ 50°(V)                                                                                                    |  |
| Focal Length          | 3.24mm                                                                                                    |  |
| Minimum Illumination  | 0.5Lux(F1.8, AGC ON)                                                                                                    |  |
| Focus                 | Manual                                                                                                    |  |
| AF                    | Fixed                                                                                                    |  |
| Backlight<br>contrast | On/off                                                                                                    |  |
| Exposure              | Auto / Manual                                                                                                    |  |
| Video Adjustments     | Brightness, Definition, Saturation, Contrast, white balance, gain, anti-flicker, low brightness compensation adjustable                                                                                         |  |
| SNR                   | >50dB                                                                                                    |  |

| Output Parameter  |                                |  |
|-------------------|--------------------------------|--|
| Video Output      | USB2.0(Power, upgrade support) |  |
| Video Compression | MJPEG,YUV2,H.264,H.265         |  |
| Audio Input       | Inbuilt omni-directional mics  |  |

| Other Parameter     |                            |
|---------------------|----------------------------|
| Input Voltage       | 5V                         |
| Input Current       | 500mA (max)                |
| Power               | 2.5W(max)                  |
| Store Temperature   | -10°C ~ +60°C              |
| Store Humidity      | 20% ~ 95%                  |
| Working Temperature | -10°C ~ +50°C              |
| Working Humidity    | 20% ~ 80%                  |
| Dimension           | 102mm*46mm*30mm            |
| Weight              | 0.15kg                     |
| Accessory           | User Manual, Warranty card |

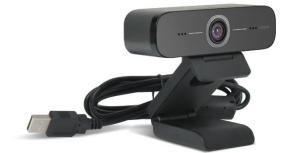